### **МИНИСТЕРСТВО ОБРАЗОВАНИЯ КРАСНОЯРСКОГО КРАЯ КРАЕВОЕ ГОСУДАРСТВЕННОЕ БЮДЖЕТНОЕ ПРОФЕССИОНАЛЬНОЕ ОБРАЗО-ВАТЕЛЬНОЕ УЧРЕЖДЕНИЕ «КРАСНОЯРСКИЙ ИНДУСТРИАЛЬНО-МЕТАЛЛУРГИЧЕСКИЙ ТЕХНИКУМ»**

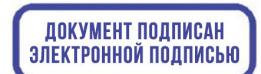

**DN: C=RU, OU=Директор,**<br>
D=KTБПОУ КрИМТ, УТВЕ<br>
CN=Попков Вадим Дирее<br>
E=krimt@yandex.ru Дирее<br>
E=krimt@yandex.ru B.E. I<br>
ZenetheBury, DRS<br>
подтверждаю этот 27.03<br>
подтверждаю этот 27.03<br>
документ своей<br>
подписью<br>
Подтвер O=КГБПОУ КрИМТ, CN=Попков Вадим Евгеньевич, E=krimt@yandex.ru Основание: я подтверждаю этот документ своей удостоверяющей подписью Дата: 2021-12-23 14:48:10

УТВЕРЖДАЮ Директор КГБПОУ «КрИМТ» В.Е. Попков 27.03.2018, приказ №86/1-о

# **РАБОЧАЯ ПРОГРАММА УЧЕБНОЙ ПРАКТИКИ УП.01**

### **ПМ.01. Разработка и компьютерное моделирование элементов систем автоматизации с учетом специфики технологических процессов**

**Для специальности 15.02.14 Оснащение средствами автоматизации технологических процессов и производств**

**среднего профессионального образования(базовый уровень)**

**г. Красноярск**

Рабочая программа учебной практики разработана на основе Федерального государственного образовательного стандарта среднего профессионального образования по специальности 15.02.14 Оснащение средствами автоматизации технологических процессов и производств.

### **Разработчики:**

Зуев А.В. - преподаватель КГБПОУ «КрИМТ

### **Рабочая программа согласована:**

Цикловой комиссией протокол № 06 от 16.02.2018 г. Председатель ЦК Л.А. Порягина

Заместитель директора по учебной работе Н.А. Шелухина, 27.03.2018 г.

Заместитель директора по учебно-производственной работе М.В. Семенова, 27.03.2018 г.

ООО «ЦИЛ», директор А.В. Паршин, 13.03.2018 г.

## **СОДЕРЖАНИЕ**

### стр.

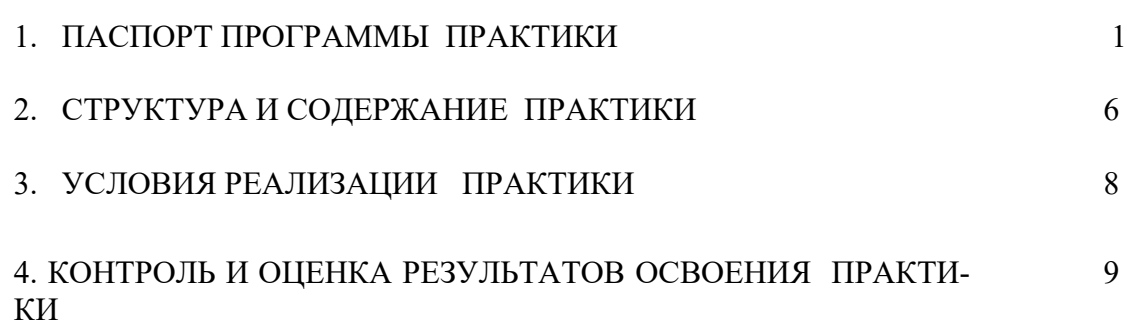

#### L ПАСПОРТ ПРОГРАММЫ УЧЕБНОЙ ПРАКТИКИ УП.01

#### $1.1.$ Область применения программы

Рабочая программа учебной практики является частью основной профессиональной образовательной программы, разработанной в соответствии с ФГОС СПО по специальности 15.02.14 Оснащение средствами автоматизации технологических процессов и производств

### Цели и задачи учебной практики

Цель учебной практики является освоение обучающимися практического опыта по видам профессиональной деятельности.

#### Требования к результатам освоения учебной практики

Результатом освоения рабочей программы учебной практики является сформированность у студентов первоначальных практических профессиональных умений в рамках модуля ПМ.01. Разработка и компьютерное моделирование элементов систем автоматизации с учетом специфики технологических процессов, в том числе профессиональными и общими компетенниями:

 $\Pi$ K 1.1. Осуществлять анализ имеющихся решений для выбора программного обеспечения для создания и тестирования модели элементов систем автоматизации на основе технического задания.

ПК 1.2. Разрабатывать виртуальную модель элементов систем автоматизации на основе выбранного программного обеспечения и технического задания.

ПК 1.3. Проводить виртуальное тестирование разработанной модели элементов систем автоматизации для оценки функциональности компонентов.

Формировать пакет технической документации на разработанную модель  $\Pi K$  1.4. элементов систем автоматизации.

ОК 1 Выбирать способы решения залач профессиональной деятельности, применительно к различным контекстам.

ОК 2 Осуществлять поиск, анализ и интерпретацию информации, необходимой для выполнения задач профессиональной деятельности.

ОК 3 Планировать и реализовывать собственное профессиональное и личностное развитие.

ОК 4 Работать в коллективе и команде, эффективно взаимодействовать с коллегами, руководством, клиентами.

ОК 5 Осуществлять устную и письменную коммуникацию на государственном языке с учетом особенностей социального и культурного контекста.

ОК 6 Проявлять гражданско-патриотическую позицию, демонстрировать осознанное поведение на основе традиционных общечеловеческих ценностей.

ОК 7 Содействовать сохранению окружающей среды, ресурсосбережению, эффективно действовать в чрезвычайных ситуациях.

ОК 8 Использовать средства физической культуры для сохранения и укрепления здоровья в процессе профессиональной деятельности и поддержания необходимого уровня физической подготовленности.

ОК 9 Использовать информационные технологии в профессиональной деятельности.

ОК 10 Пользоваться профессиональной документацией на государственном и иностранном языках.

ОК 11 Планировать предпринимательскую деятельность в профессиональной сфере.

В результате прохождения учебной практики студент должен уметь:

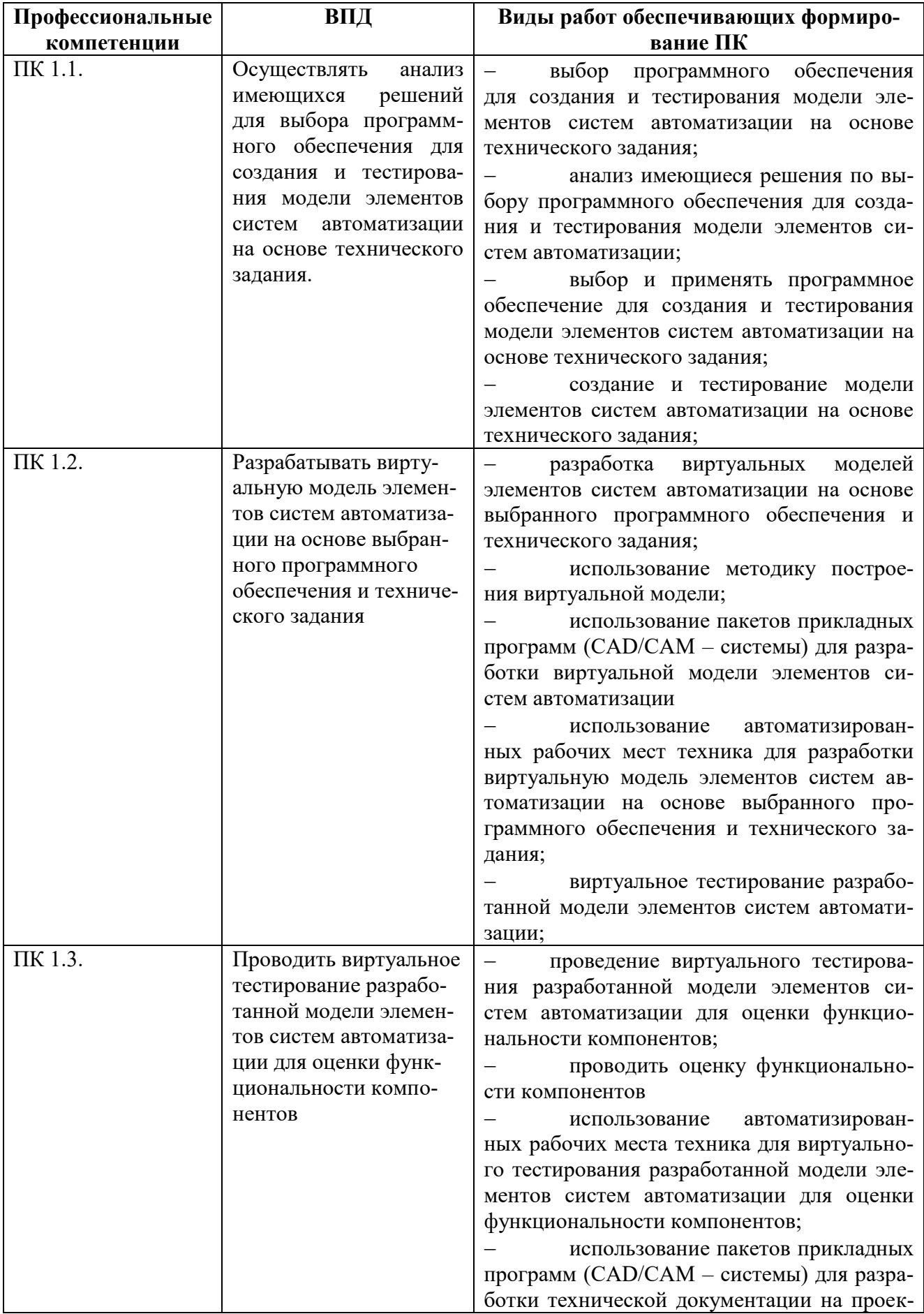

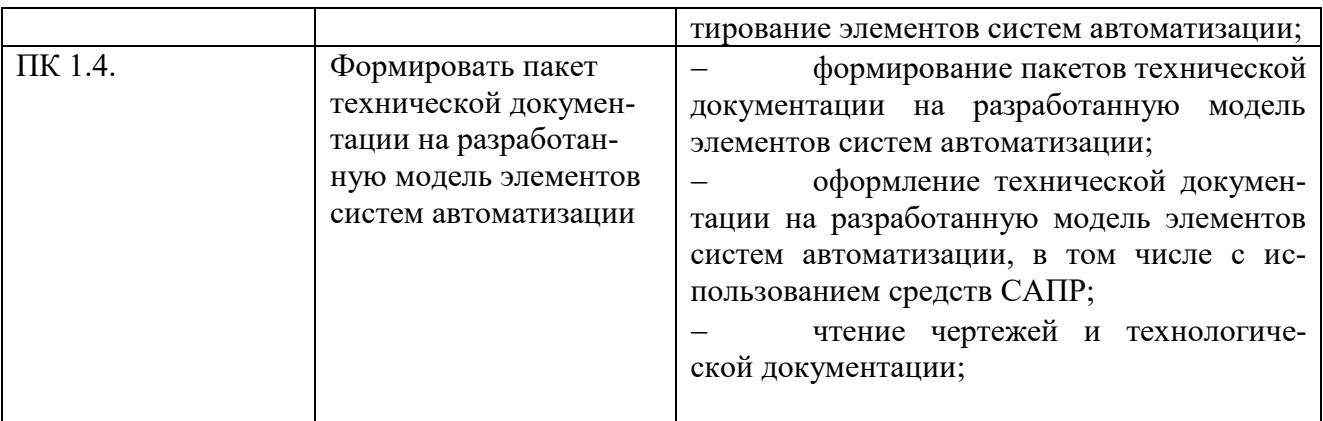

### **1.2. Количество часов на освоение рабочей программы учебной практики:**

В рамках освоения ПМ.01 УП.01 **-** 216 часов, 5,6 семестр

## **II. СТРУКТУРА И СОДЕРЖАНИЕ УЧЕБНОЙ ПРАКТИКИ**

### 2.1 Тематический план

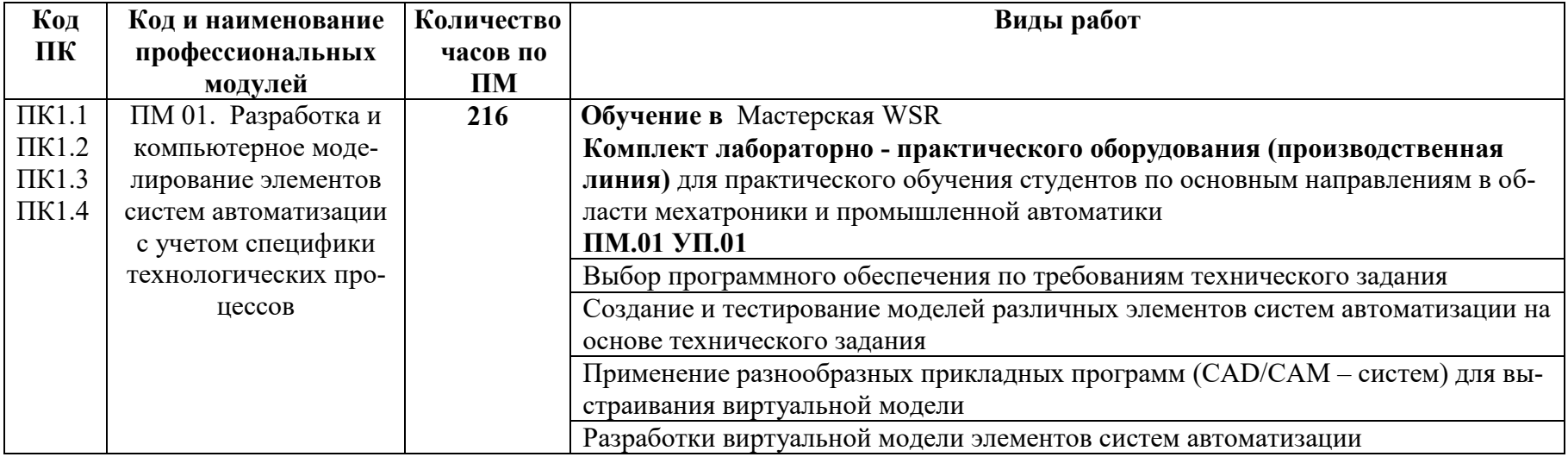

### **3.УСЛОВИЯ РЕАЛИЗАЦИИ УЧЕБНОЙ ПРАКТИКИ**

### **3.1. Требования к материально-техническому обеспечению**

Программа учебной практики реализуется в Учебном кабинете «**Программирования ЧПУ, систем автоматизации, математического моделирования»** КГБПОУ «КрИМТ» **3.2 Оборудование мастерских и рабочих мест мастерских:** 

### Учебный кабинет «**Программирования ЧПУ, систем автоматизации, математического моделирования»**

Проектор с компьютером с установленными на автоматизированном рабочем месте преподавателя средствами системы автоматизированного проектирования (CAD/CAM/CAE), включающих модули графического построения, в том числе 3D, расчета технологических режимов,, разработки технологических последовательностей и оформления технологической документации, разработки и оформления планировок участков, базы данных по технологическому оборудованию, приспособлениям и инструменту отраслевой направленности, модуль расчета управляющих программ ЧПУ для металлорежущего или сборочного оборудования, модуль симуляции работы спроектированных систем автоматизации (элементы SCADA-системы);

Маркерная доска, интерактивный экран.

Печатающие устройства формата А1, А2, А3, А4.

Копирующие устройства.

Наглядные пособия, плакаты, схемы, иллюстрирующие технологические процессы получения заготовок, техпроцессы изготовления деталей на автоматизированном металлорежущем оборудовании, автоматизированную сборку соединений деталей, автоматизированную сортировку, кантование, транспортировку и ориентирование заготовок или деталей, конструктивное исполнение и принципы работы технологической оснастки, режущего, мерительного инструмента, физико-механические процессы изготовления и обработки, устройство и принцип работы технологического оборудования.

### **Мастерская WSR**

**Комплект лабораторно - практического оборудования (производственная линия)** для практического обучения студентов по основным направлениям в области мехатроники и промышленной автоматики

### **3.3. Информационное обеспечение обучения**

Андреев С.М., Парсункин Б.Н. Разработка и компьютерное моделирование элементов и систем автоматизации. Учебник. М., ИЦ «Академия», 2017.

### **3.4. Общие требования к организации учебной практики**

Учебная практика проводится в электромонтажной мастерской. Учебную практику рекомендуется проводить при делении группы на подгруппы, что способствует индивидуальному подходу к обучающимся и повышению качества обучения.

### **3.5 Кадровое обеспечение образовательного процесса**

Мастера производственного обучения, осуществляющие руководство учебной практикой дипломированные специалисты, должны иметь среднее или высшее профессиональное об-

разование соответствующего профилю модуля Мастера производственного обучения, осуществляющие руководство учебной практикой дипломированные специалисты, должны иметь среднее или высшее профессиональное образование соответствующего профилю модуля Разработка и компьютерное моделирование элементов систем автоматизации с учетом специфики технологических процессов специальности 15.02.14 Оснащение средствами автоматизации технологических процессов и производств.

Обязательным условием для проведения практики предусматривается 3-4 квалификационный разряд по профессии с обязательной стажировкой в профильных организациях не реже 1-го раза в 3 года.

### ІУ. КОНТРОЛЬ И ОЦЕНКА РЕЗУЛЬТАТОВ ОСВОЕНИЯ ПРАКТИКИ

Контроль и оценка результатов освоения профессионального модуля осуществляется мастером производственного обучения в процессе проведения занятий по выполнению индивидуальных заданий: по технологическим картам, принципиальным схемам, планам размещения оборудования. Формы и методы контроля и оценки результатов обучения позволяют проверять у студентов формирование профессиональных компетенций

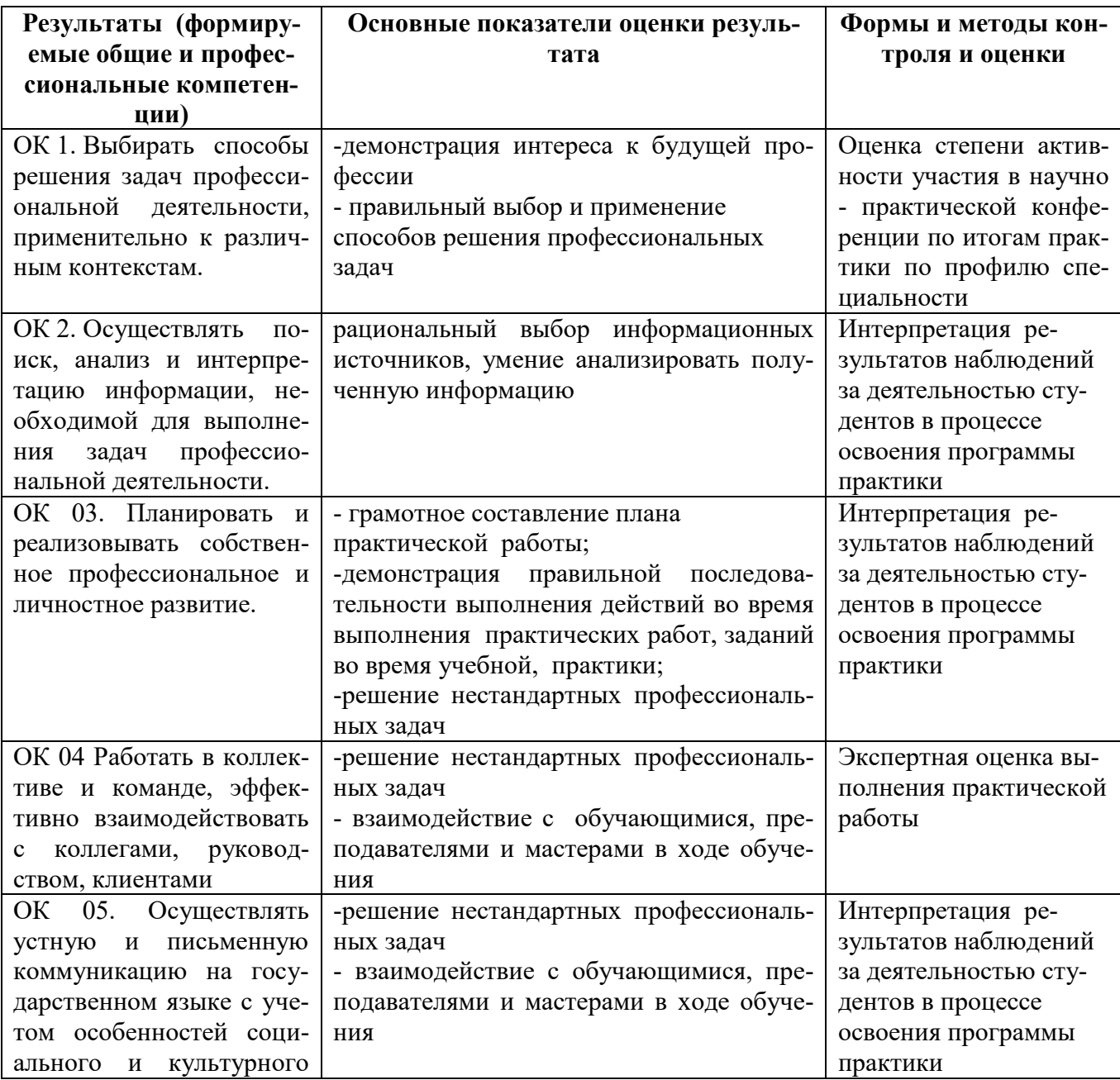

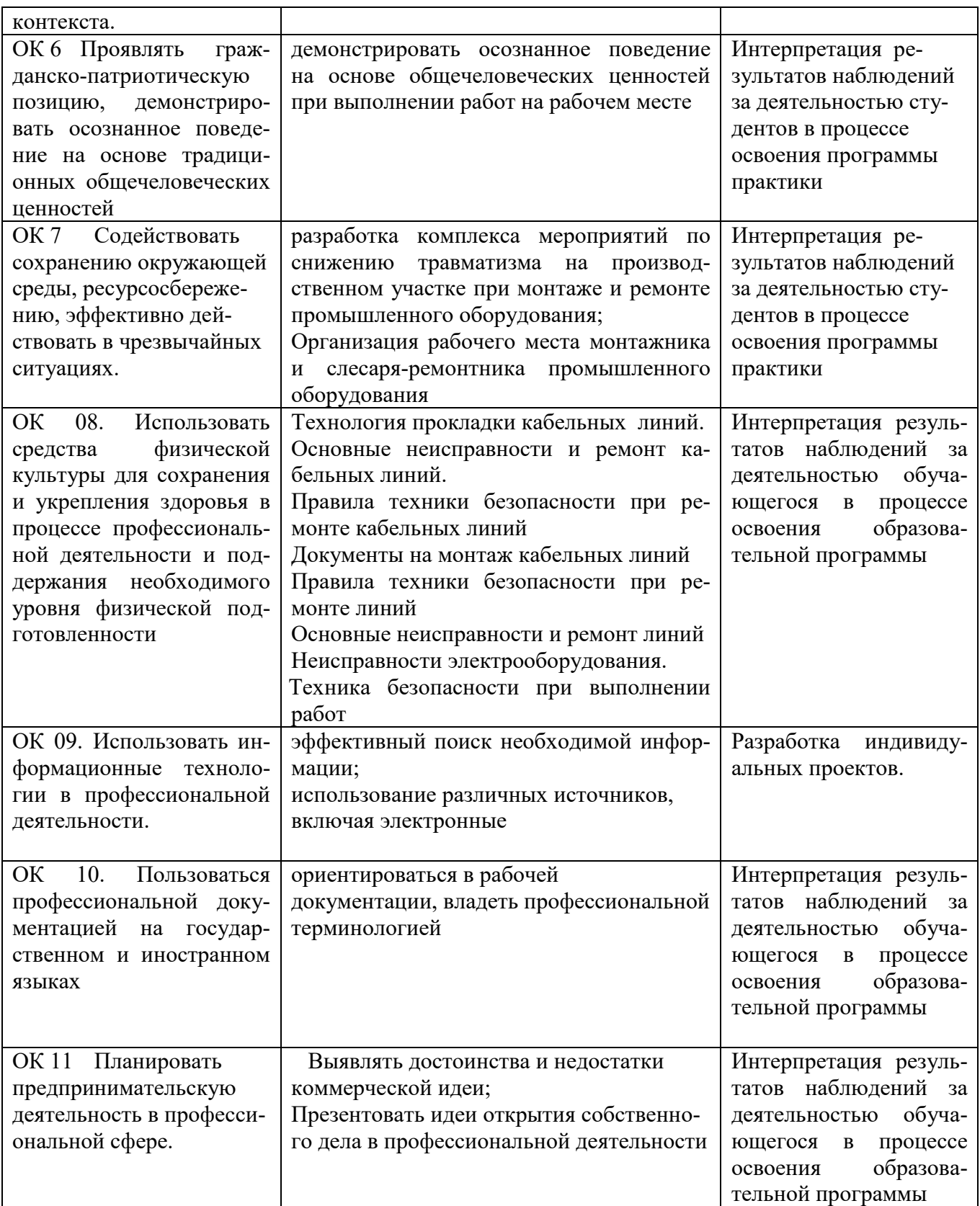

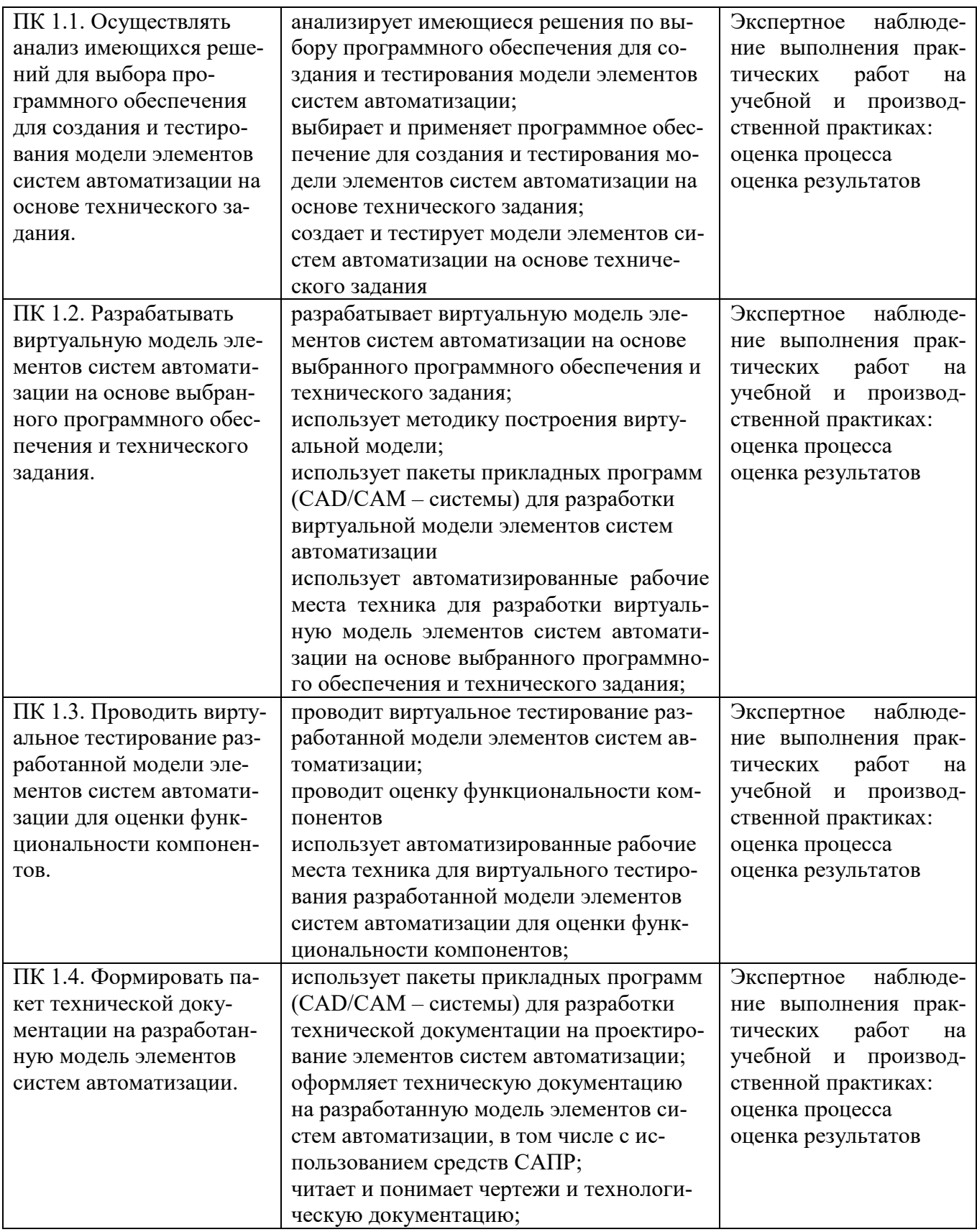